**Réponses n°18**

Il est des questions qui reviennent périodiquement et pour lesquelles un petit nombre de personnes ont la gentillesse de donner des réponses à titre individuel. Il serait bien dommage

de ne pas en faire profiter l'ensemble de la communauté Oricienne. Cette rubrique est donc ouverte à tous, aussi bien pour obtenir des renseignements, que pour en donner.

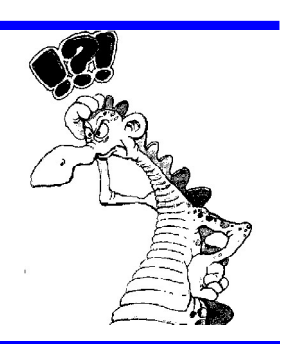

# **Sujet n°34 - Capacité Maximale de Formatage Fiable des Disquettes.**

### *Question de Simon Guyart <guyart@nnx.com>*

Voilà, avec Euphoric, on peut formater des disquettes Sedoric dans tous les formats possibles, mais je voudrais savoir la capacité de formatage maximale (et fiable) d'une disquette Sedoric pour les utilisateurs de lecteurs réels. J'imagine que tous sont double-face maintenant ? Comme je suis en train de traduire le Fer d'Amnukor, je voudrais en effet faire une disquette complète avec le jeu, le manuel, images HIRES, etc. et donc j'ai pas mal de choses à y coller...

### *Réponse de André Chéramy <andre.cheramy@wanadoo.fr>*

Le premier facteur limitant est le nombre de secteurs par piste. Il faut absolument bannir 18 et 19. Si tu peux te contenter de 16, c'est le plus sûr, mais si tu es un peu juste, tu peux utiliser 17. Ensuite, si tu veux être compatible avec les premiers lecteurs 3 pouces, il faut te limiter à 42 pistes, simple face. Mais d'après ce que je sais, au CEO, le dernier amateur de 3 pouces a un lecteur à deux têtes... Donc 42 pistes, double face. Enfin, la grande majorité des membres ont des lecteurs 3.5 pouces... Donc 80 pistes, double face. Ne dépasse ni 42 pistes pour les vieux lecteurs (3 et 5.25 pouces), ni 80 pistes pour les 3.5 pouces, car si certains lecteurs peuvent travailler avec 1 ou 2 pistes de plus, c'est aléatoire. Un petit rappel (hors sujet dans ton cas) : Pour les disquettes virtuelles utilisables uniquement sous Euphoric, le formatage maximum est deux faces de 101 pistes de 19 secteurs, soit 3838 secteurs !

# **Sujet n°35 - Les Fichiers Mergés de Sedoric.**

# *Question de Dominique Pessan <D.Pessan@wanadoo.fr>*

Avec le programme BERING, qui occupe 96 secteurs, lorsque je tape BERING,V ça donne:

0501 0CC8 81 0000

36B0 8CA0 40 0000

C'est la première fois que je rencontre ce genre de réponse à l'option «,V». Deux fichiers en un (un BASIC AUTO et un LM). J'ai déjà vu plusieurs fichiers dans un .TAP jamais dans un .COM Si on fait : SAVE»BERIN»,A#501,E#8CA0 on obtient un fichier de 138 SECTORS. Question : Comment fait-on pour sauvegarder 2 fichiers en un .COM ?

# *Réponse de André Chéramy <andre.cheramy@wanadoo.fr>*

C'est une des beautés de Sedoric. Lorsqu'on sauve un fichier (Basic ou autre) avec SAVEM«nom»[,Aadr,Eadr] et que le «nom» indiqué existe déjà, le fichier est ajouté à la suite du premier pour n'en former qu'un au catalogue. La commande COPYM permet d'aboutir au même résultat. La commande DIR ne révèle que «nom» du premier fichier (évidemment, puisque le 2ème a le même nom), mais la taille correspond à la somme des tailles. Seules les deux commandes [LOAD],V et CHKSUM affichent le détail de tous les fichiers qui peuvent se cacher sous «nom». Et il peut y en avoir beaucoup (sans limite autre que la place disponible sur la disquette, je crois). Dans ton exemple, le premier morceau (du Basic) fait 9 secteurs et le second (du LM) en fait 87, soit 96 au total (outre les octets des fichiers, il y a aussi les secteurs descripteurs, qui indiquent à Sedoric où se trouvent sur la disquette les secteurs proprement dits.) Si tu re-sauves toute la zone de #501 à #8CA0, tu obtiens un fichier plus gros, car tu as sauvé en plus la zone #0CC9 à #36AF comprise entre les deux morceaux.